PYTHON DOCUMENTATION

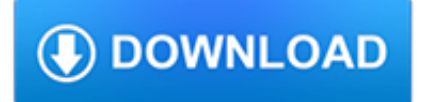

# **python documentation pdf**

The module pdb defines an interactive source code debugger for Python programs. It supports setting (conditional) breakpoints and single stepping at the source line level, inspection of stack frames, source code listing, and evaluation of arbitrary Python code in the context of any stack frame.

# **pdb — The Python Debugger — Python 3.7.3rc1 documentation**

Documentation¶. The documentation for python-ldap 3.x is hosted at Read the Docs.. You can switch between versions of the library, or download PDF or HTML versions ...

# **python-ldap — python-ldap 3.2.0 documentation**

7.1. Introduction¶. Python's documentation has long been considered to be good for a free programming language. There are a number of reasons for this, the most important being the early commitment of Python's creator, Guido van Rossum, to providing documentation on the language and its libraries, and the continuing involvement of the user community in providing assistance for creating ...

## **7. Documenting Python — Python Developer's Guide**

What is Python?  $\P$  Python is an interpreted, interactive, object-oriented programming language. It incorporates modules, exceptions, dynamic typing, very high level dynamic data types, and classes.

## **General Python FAQ — Python 3.7.3rc1 documentation**

Sphinx¶. Sphinx is far and away the most popular Python documentation tool.Use it. It converts reStructuredText markup language into a range of output formats including HTML, LaTeX (for printable PDF versions), manual pages, and plain text.. There is also great, free hosting for your Sphinx docs: Read The Docs.Use it. You can configure it with commit hooks to your source repository so that ...

# **Documentation — The Hitchhiker's Guide to Python**

Licenses. All Python releases are Open Source.Historically, most, but not all, Python releases have also been GPL-compatible. The Licenses page details GPL-compatibility and Terms and Conditions.

# **Download Python | Python.org**

What Python PDF libraries are there? I need to make some PDF with many grids, and I'm looking for a library that allows to manage pages (multi-page). The library should calculate when the page is ...

# **Python PDF library - Stack Overflow**

Think Python How to Think Like a Computer Scientist 2nd Edition, Version 2.2.23

# **Think Python - Green Tea Press**

Introduction to Python Heavily based on presentations by Matt Huenerfauth (Penn State) Guido van Rossum (Google) Richard P. Muller (Caltech)... Monday, October 19, 2009

# **Introduction to Python - Harvard University**

Python Data Analysis Library¶. pandas is an open source, BSD-licensed library providing high-performance, easy-to-use data structures and data analysis tools for the Python programming language.. pandas is a NumFOCUS sponsored project. This will help ensure the success of development of pandas as a world-class open-source project, and makes it possible to donate to the project.

#### **Python Data Analysis Library — pandas: Python Data**

Here is my experience after following the hints on this page. pyPDF can't embed images into files. It can only split and merge. (Source: Ctrl+F through its documentation page) Which is great, but not if you have images that are not already embedded in a PDF.. pyPDF2 doesn't seem to have any extra documentation on top of pyPDF.. ReportLab is very extensive.

## **How to create PDF files in Python - Stack Overflow**

python-for-android¶. python-for-android is an open source build tool to let you package Python code into standalone android APKs. These can be passed around, installed, or uploaded to marketplaces such as the Play Store just like any other Android app.

## **python-for-android — python-for-android 0.1 documentation**

HDF5 for Python¶. The h5py package is a Pythonic interface to the HDF5 binary data format. HDF5 lets you store huge amounts of numerical data, and easily manipulate that data from NumPy. For example, you can slice into multi-terabyte datasets stored on disk, as if they were real NumPy arrays.

# **HDF5 for Python — h5py 2.9.0 documentation**

A curated list of awesome Python frameworks, libraries, software and resources - vinta/awesome-python

## **GitHub - vinta/awesome-python: A curated list of awesome**

dumppdf.py. dumppdf.py dumps the internal contents of a PDF file in pseudo-XML format. This program is primarily for debugging purposes, but it's also possible to extract some meaningful contents (such as images).

#### **PDFMiner - unixuser.org**

Manipulate PDFs with Python Mon 12 January 2015 This article was originally published on BinPress.com. Table of Contents [TOC]Overview. PDF documents are beautiful things, but that beauty is often only skin deep. Inside, they might have any number of structures that are difficult to understand and exasperating to get at.

## **Manipulate PDFs with Python - ReachTim**

How to Think Like a Computer Scientist Learning with Python Allen Downey Je rey Elkner Chris Meyers Green Tea Press Wellesley, Massachusetts

#### **How to Think Like a Computer Scientist - Green Tea Press**

This is the PIL handbook, updated for PIL 1.1.6. Quick Navigation: Introduction Tutorial Module Reference The Image Module The ImageDraw Module Tools Reference

#### **The Python Imaging Library Handbook - effbot.org**

The Hitchhiker's Guide to Python!¶ Greetings, Earthling! Welcome to The Hitchhiker's Guide to Python. This is a living, breathing guide. If you'd like to contribute, fork us on GitHub! This handcrafted guide exists to provide both novice and expert Python developers a best practice handbook to the installation, configuration, and usage of Python on a daily basis.

# **The Hitchhiker's Guide to Python!**

Processing Text Files in Python 3¶. A recent discussion on the python-ideas mailing list made it clear that we (i.e. the core Python developers) need to provide some clearer guidance on how to handle text processing tasks that trigger exceptions by default in Python 3, but were previously swept under the rug by Python 2's blithe assumption that all files are encoded in "latin-1".

# **Processing Text Files in Python 3 — Nick Coghlan's Python**

Python-UNO bridge IMPORTANT: Workarounds for pyuno problems in OOo3.0.0 There are some problems with pyuno in OOo3.0.0 (in particular with the python executable).

# **Python-UNO bridge - Apache OpenOffice**

Python has a few great libraries to work with DOCX and PDF files. That said, I know I'd fail miserably trying to achieve 1:1 conversion. Apparently, LibreOffice can be run in haedless mode.

#### **Converting DOCX to PDF using Python - Michal Zalecki**

Bottle is a fast, simple and lightweight WSGI micro web-framework for Python.It is distributed as a single file module and has no dependencies other than the Python Standard Library.. Routing: Requests to function-call mapping with support for clean and dynamic URLs. Templates: Fast and pythonic built-in template engine and support for mako, jinja2 and cheetah templates.

## **Bottle: Python Web Framework — Bottle 0.12.16 documentation**

PyPDF2's counterpart to PdfFileReader objects is PdfFileWriter objects, which can create new PDF files. But PyPDF2 cannot write arbitrary text to a PDF like Python can do with plaintext files. Instead, PyPDF2's PDF-writing capabilities are limited to copying pages from other PDFs, rotating pages, overlaying pages, and encrypting files.

# **Automate the Boring Stuff with Python**

context processors is a list of dotted Python paths to callables that are used to populate the context when a template is rendered with a request. These callables take a request object as their argument and return a dict of items to be merged into the context.. It defaults to an empty list. See RequestContext for more information.. debug is a boolean that turns on/off template debug mode.

## **The Django template language: for Python programmers**

Basic Plotting with Python and Matplotlib This guide assumes that you have already installed NumPy and Matplotlib for your Python distribution.

# **Basic Plotting with Python and Matplotlib**

This web is opensource. If you have ideas for improvement, please send a pull request against the repository certik/fortran90.org or open an issue there.

## **Fortran 90 — Fortran90 1.0 documentation**

NetworkX is a Python package for the creation, manipulation, and study of the structure, dynamics, and functions of complex networks.

# **NetworkX — NetworkX**

Python 2.4 Quick Reference Card ©2005-2007 — Laurent Pointal — License CC [by nc sa] CARD CONTENT Environment Variables.....1 Command-line Options.....1

# **Python 2.4 Quick Reference Card Types - cheat sheets**

Document information. More support for: SPSS Statistics Software version: 23.0 Operating system(s): Platform Independent Reference #: 7043946 Modified date: 03 March 2015

# **IBM SPSS Statistics 23 Documentation - United States**

The PageObject Class¶ class PyPDF2.pdf.PageObject (pdf=None, indirectRef=None) ¶. This class represents a single page within a PDF file. Typically this object will be created by accessing the getPage() method of the PdfFileReader class, but it is also possible to create an empty page with the createBlankPage() static method.